Mathématiques classe virtuelle site : LUMNI CP maths

cliquer sur la séance : « tables d'addition +1 et +2 et +10 » (VIDEO du 7 avril)

# MATERIEL à PREVOIR :

- Le tableau d'addition à compléter
- Préparer sur une feuille ou sur l'ardoise la mise en page : (il n'y aura à écrire que les réponses)
- de quoi écrire (stylo, crayon d'ardoise, craie ou marqueur.

tables  $+1, +2, +10$ 

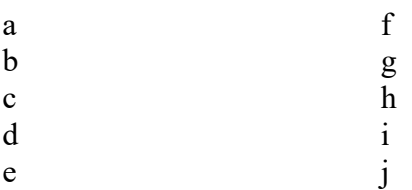

### Lancer la vidéo

Pour ceux qui n'ont pas la possibilité de voir la vidéo. Montrer la page **annexe**. **EX 1** (ne pas recopier) temps accordé pour répondre : 35 secondes pour tout l'exercice

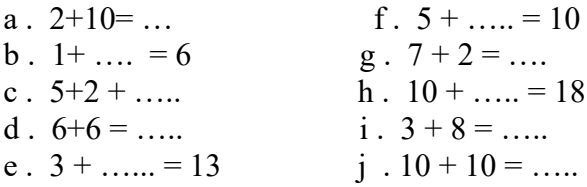

# **réponses :**

première colonne :12 **- 5 - 7 - 12 - 10**

deuxième colonne : **5 – 9 - 8 - 11 - 20**

# **Continuer sur l'ardoise les exercices de la vidéo.**

# **Lorsque LA VIDEO est terminée faire**

# **EXERCICES de la fiche ELEVE**

### **FICHE Parents CORRECTION**

### **Calcul mental**

Vous pouvez interroger votre enfant selon les mêmes modalités que pendant l'émission : lui donner 10 calculs à réaliser en moins de 40 secondes. Attention, il ne doit écrire que le résultat.

a.  $2 + 7 = ...$  // b.  $1 + ... = 7$  // c.  $10 + 6 = ...$  // d.  $2 + 8 = ...$  // e.  $2 + ... = 6$ 9 6 16 10 4 f. 8 + ... = 18 // g. 2 + 9 = ... // h. 7 + ... = 8 // i. 6 + 6 = ... // j. 8 + ... = 16<br>10 1 1 1 2 8 10 11 1

### **Nombres : comparer les nombres**

Recopie les nombres et écris le signe qui convient entre les deux :  $\le$  (est plus petit que) ou  $\ge$  (est plus grand que) :

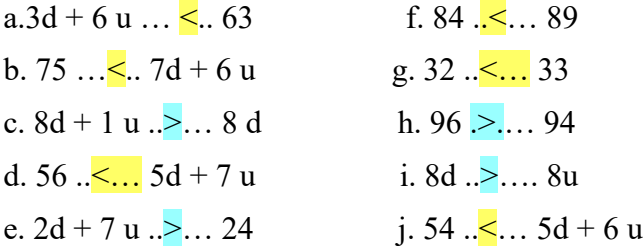

### **Problème**

Le problème proposé est identique à celui travaillé pendant l'émission. Seuls les nombres changent. Attention, pense à bien écrire la phrase réponse.

Il y a 77 passagers dans un bus. Il s'arrête à un premier arrêt, 4 passagers descendent. Puis, il s'arrête à un second arrêt où 3 passagers descendent. Personne ne monte à ces deux arrêts.

Combien reste-t-il de passagers dans le bus ?

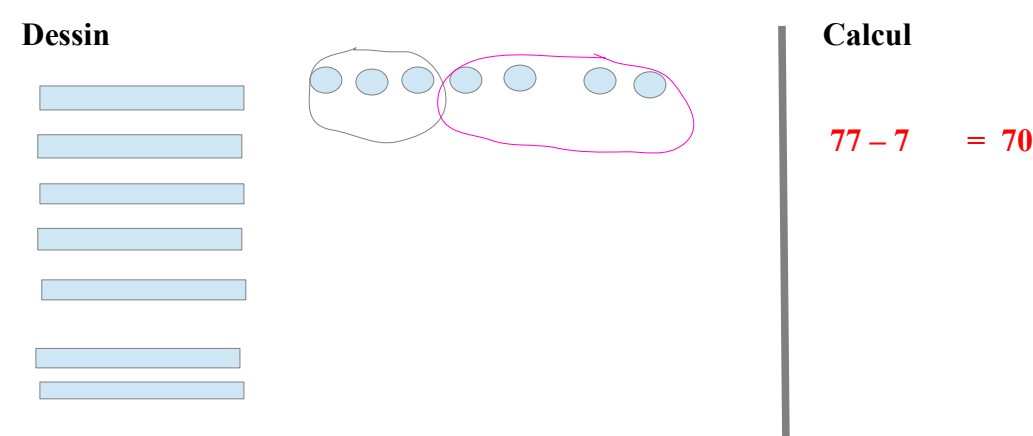

**Phrase réponse :Il reste 70 passagers dans le bus.**

FICHE élève EXERCICES

# **Prépare les lettres dans ton cahier vert pour les EXERCICES 1 et 2**

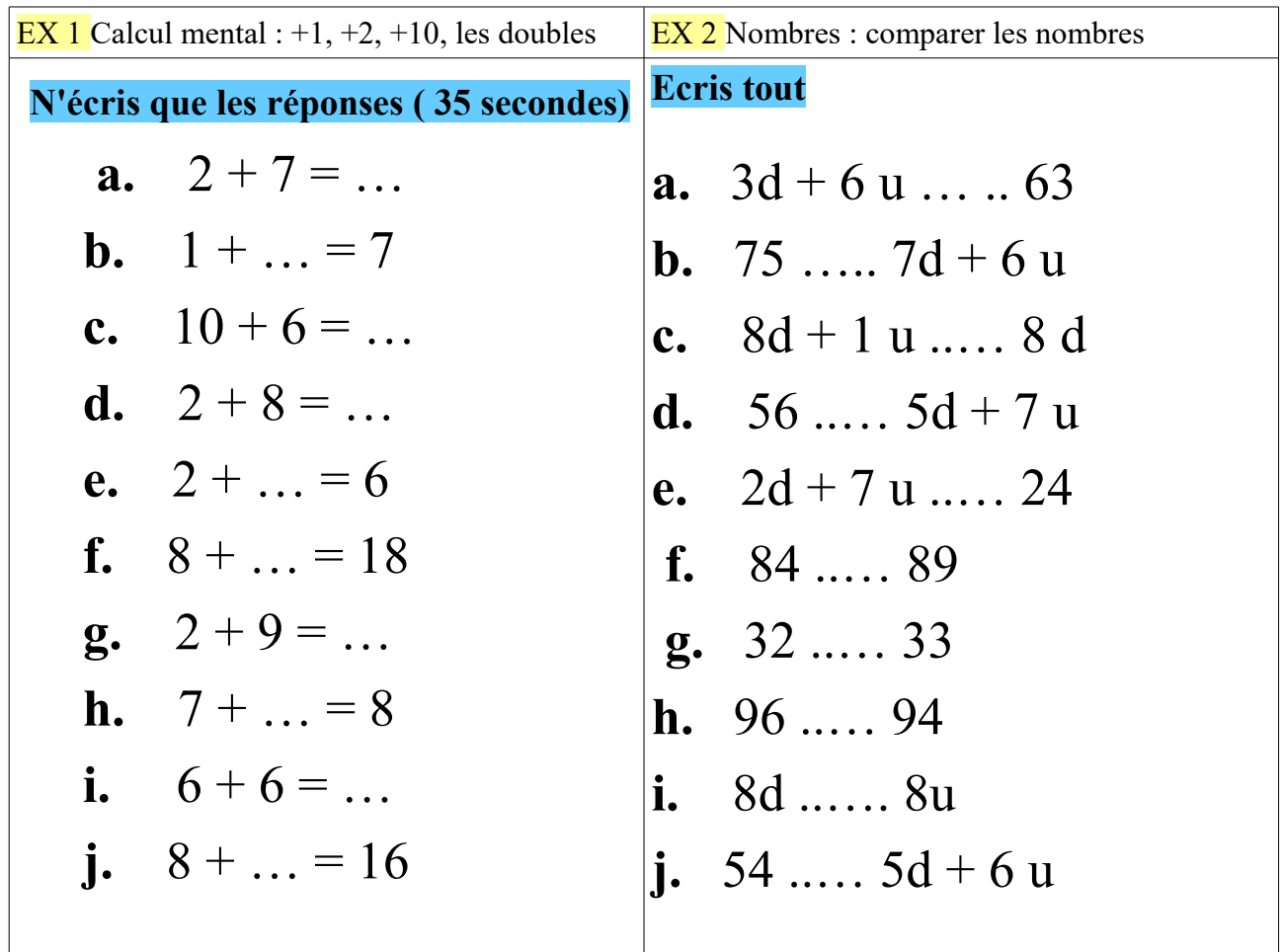

# **Ex 3 Problème**

Le problème proposé est identique à celui travaillé pendant l'émission. Seuls les nombres changent. Attention, pense à bien **écrire la phrase réponse.**

 **Il y a 87 passagers dans un bus. Il s'arrête à un premier arrêt, 4 passagers descendent.** 

 **Puis, il s'arrête à un second arrêt où 3 passagers descendent. Personne ne monte à** 

 **ces deux arrêts.**

 **Combien reste-t-il de passagers dans le bus ?**

**Prépare ton cahier comme ci – dessous.**

dessin calculated **calculated calculated calculated calculated calculated calculated calculated calculated calculated calculated calculated c** 

**Phrase réponse :**